First TUFMAN Training Workshop (TTW-1) 3-7 December 2012 SPC, Noumea, New Caledonia

# **Session 11.1 Data Quality Data Entry Checks**

## **INTRODUCTION**

TUFMAN has a lot of checks that occur as data are being entered, to try and catch data entry errors before they are saved. While the data entry checks have been made as stringent as possible, it is important to note that these will not catch all data entry errors so it is still important to run data quality checks after the data have been entered.

## **What types of data entry errors can occur?**

There are probably too many to mention, and if we tried then there would certainly be some entry errors that have been missed. However here is an example of the types of errors that can commonly occur:

- 'Transposition' error where numbers or characters are entered in the wrong order, the key here is that the same characters or numbers are entered.
	- o e.g. 112 entered as 121
- 'Transcription' error any case of what is written on the form being entered differently into the database.
	- o 112 entered as 122
	- o 1-jan-2012 as 1-jan 2021
	- $\circ$  101 entered as 1001
	- o Etc
- Missing data data have not been entered when they should have, such as catch information for a set or catch for a particular species
- Duplicate data where the same thing has been entered twice
- Recording errors this is where the data on the form itself is actually wrong, so it has been written down incorrectly by the recorder
- Formatting errors the most common here is with dates since 10/11/12 with US settings is different to 10/11/12 with English/Australian settings

## **Trapping data entry errors**

The main principles of 'trapping' (i.e. identifying) data entry errors are:

- Restrict to a range of values where possible, for example:
	- $\circ$  Catch in numbers will never be negative, and should not exceed a maximum value
	- o Dates may not be allowable in the future (e.g. logsheet sets)
	- o Set dates should be within the departure and return dates of a trip
	- o Average weight of a single fish could be limited with a minimum and maximum
- Only allow certain characters to be entered if possible i.e. if a number is being entered then you should only be allowed to enter a number, not letters.
- Remove ambiguity by using formatting for example dates are formatted to '10-Nov-2012' format, so if you enter as 10/11/12 you can see that the date has been interpreted correctly
- Use format 'masks' if possible for example the entry of positions, these are restricted to strict entry formats for the latitude and longitude.
- Use other data to verify what has been entered, for example the previous set, other dates (e.g. first logdate must be between departure and return dates)

A lot of errors can be caught by applying these rules, but they will not catch all errors. For example if 112 is entered instead of 122 then it would be impossible to detect this error if 112 is a valid number. Data entry checks usually catch extreme values when it comes to numbers.

## **The data entry checks in TUFMAN**

This section describes some of the typical data entry checks in TUFMAN. It doesn't list all since there are too many to list and a lot of them are probably obvious. Other types of data are checked in a similar way to those below.

#### **Logsheet data checks**

Trips:

- Dates in proper order (e.g. depart date < return date etc.)
- Dates don't overlap with another trip for the vessel
- Departure date to first logsheet date check, should be less than a certain value
- Last log date to return date check, should be less than a certain value
- Trip Length check
- **•** Dates cannot be in the future

Sets:

- Set dates within trip dates
- No overlap with another set within a certain time period (gear dependent)
- Set distance limits check (distance between 2 sets should not exceed a certain speed that it would take to travel that far within the time between the 2 sets). Will give a warning if it is too high but allow the data to be saved:

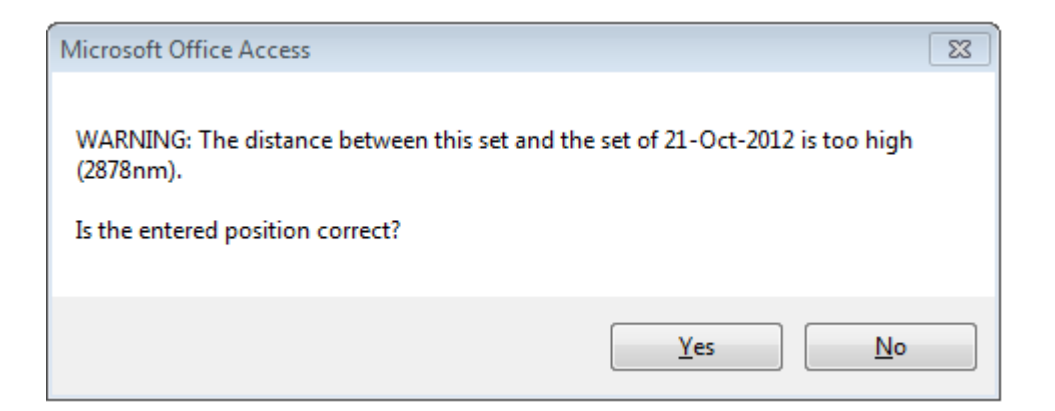

- Number of hooks limit check
- Hooks between float limits check
- Time <24 hours, minutes < 60 (e.g. 25:65 not allowed)
- Latitude > 90 not allowed, minutes must be < 60 (e.g. 9100N, 7961W not allowed)
- Longitude > 180 not allowed, minutes must be < 60 (e.g. 18100W, 17961W not allowed)

Catch:

- Species range checks Numbers and weights of fish by species less than a defined limit for that species
- average weights, catch by weights checks must be within pre-defined limits for the species
- Only 1 row per species per set

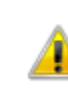

A record for this species already exists for this set. Enter only 1 record for each species.

#### **Licensing**

- License start date must be within the dates of the agreement reporting period
- License dates mustn't overlap with another license for the same vessel
- License number should be unique

#### **Vessel details:**

- IRCS must not contain non-alphanumeric characters
- Vessel name should be unique
- Registration number should be unique

## **The Species Ranges table in TUFMAN**

The species range table contains information that helps do range checking on numbers and weights entered by species. The table is by gear since there can be large differences between fish caught by different gear types. The species range table is accessed via the 'Admin->Reference tables->Species ranges' menu item:

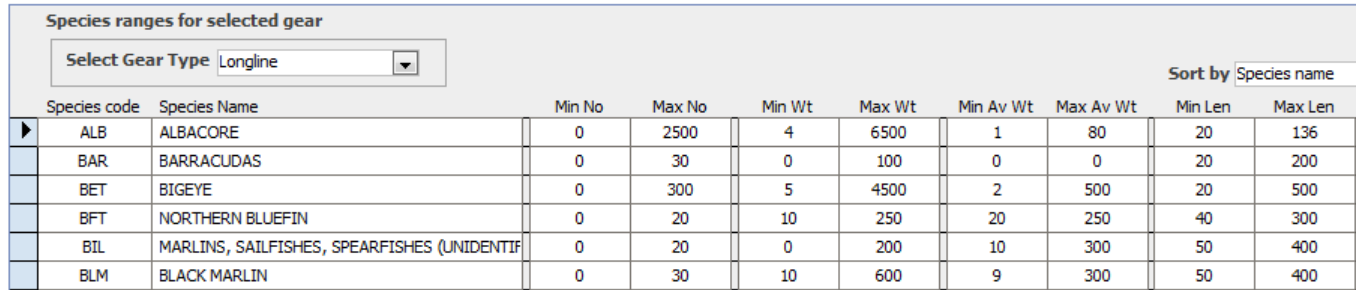

- **Min No** –the minimum number of fish allowed in a set
- **Max No**  the maximum number of fish allowed in a set
- **Min Wt** –the minimum weight of fish (kg) allowed in a set
- **Max Wt**  the maximum weight of fish (kg) allowed in a set
- **Min Av Wt** –the minimum average weight of fish (kg) allowed in a set. Average weight is calculated by dividing catch in weight by catch in numbers
- **Max Av Wt**  the maximum average weight of fish (kg) allowed in a set
- **Min Len** The minimum length (cm) for port sampling
- **Max Len** The maximum length (cm) for port sampling

These species range tables are use by TUFMAN during data entry of logsheet and port sampling data. If a species catch is entered then TUFMAN will compare the values to the range in this table, and give an error message if the value is outside of the range. If the species is not in this table then it will accept all values. The table is 'local' to your country, which means that you can change it in your country if you find that some of the limits are too low. For example the maximum catch per set for ALB in the screenshot above is 6500kg. If you had a super-fleet that could catch up to 8000kg per set then you could change the value from 6500 to 8000.

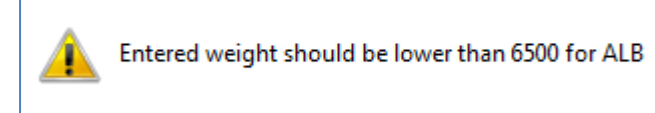

Estimated average weight should be lower than 80 for ALB

## **The 'limits' table in TUFMAN**

In TUFMAN there is another table which contains information used for data entry checking, which is called the 'limits' table. This is a table designed to be flexible in holding different range values and allowing easy addition of others. Here is an example of some data from this table:

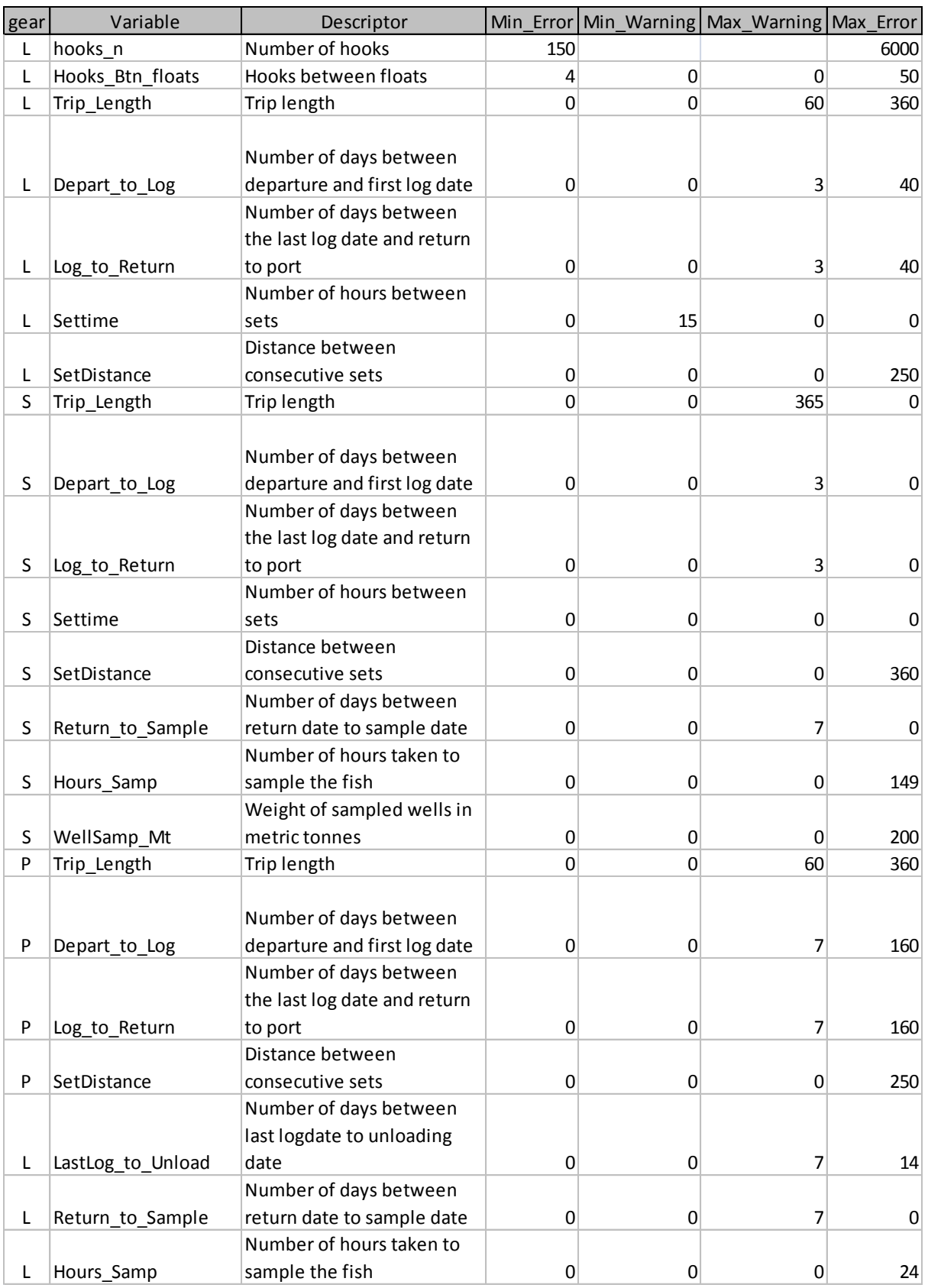

The fields of the table are:

- **Gear –** each row is for a specific gear
- **Variable** a short name for the type of check the entry is for
- **Descriptor** description of the check
- **Min Error** defines the lowest allowable value. A value lower than min error will cause an error and the data will not be allowed to be saved.
- Min Warning A value lower than min warning will cause a warning to be raised, but the user is allowed to save once they double-check the entered value.
- **Max\_Warning** A value larger than max\_warning will cause a warning to be raised, but the user is allowed to save once they double-check the entered value.
- **Max\_Error** A value greater than max\_error will cause an error and the data will not be allowed to be saved.
- **Comments** (not shown) some extra comments describing what the check is for

When data are entered, TUFMAN will check this table and compare the entered value to the min and max warning and error values, and will raise any appropriate messages. Usually TUFMAN will check several values at once and report on them all at the same time. For example if a longline record is entered with:

 Trip length > 60 but less than 360 (warning – can click 'yes' to keep what was entered, No to change the entered value if it was wrong)

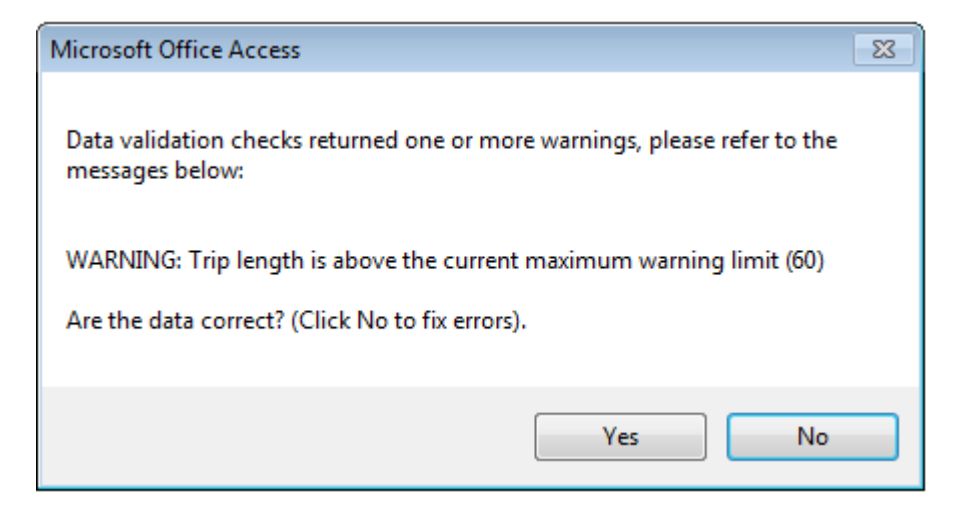

First logdate > 40 days after date of departure (error so must change the values)

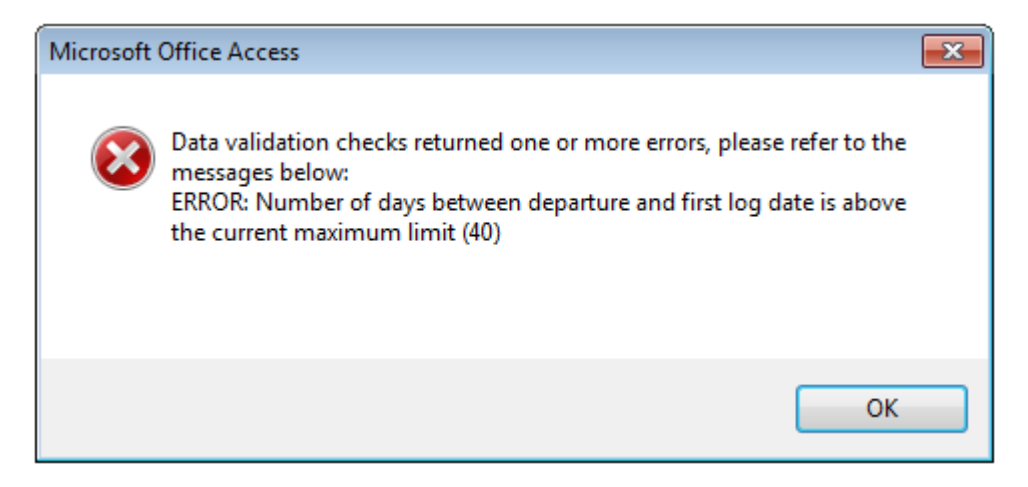

A combination of 2 warnings:

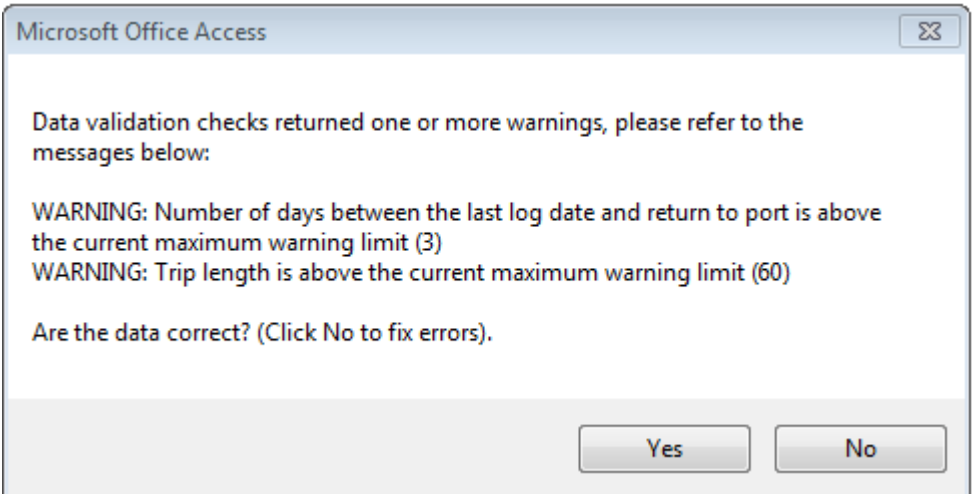

In the table, the error and warning values have been calculated by looking at a lot of existing data:

- Error values these have been calculated by finding the values that almost never occur, e.g. there are almost no longline trips than last longer than 360 days (but there are exceptions)
- Warning values these are values that can occur but are rare, so say 95% of values should be within the warning range of values

These values are set at SPC and are the same for all users of TUFMAN. If you find that data cannot be entered because TUFMAN says the values are too high or too low, but the value is correct, then SPC can change this table or create an exception to allow the data to be entered.

SPC will be improving this table in the near future by allowing the values to be set for a particular flag and country, since there can be large differences in values from one flag to another, and one country to another. The lower the maximum values are, the more data entry errors are trapped, so it is best to have these values as 'tight' as possible.

## **Logsheet Check Totals**

Logsheet check totals are a different type of data entry check that is applied when all sets and catch for the trip have been entered. The idea is to add up all catch for the trip by species, and verify this value by entering the totals for the trip recorded on the logsheet. This is a very good method of data quality checking and is better than using the species range table, since it will detect a difference as low as 1 as long as the totals have been calculated correctly.

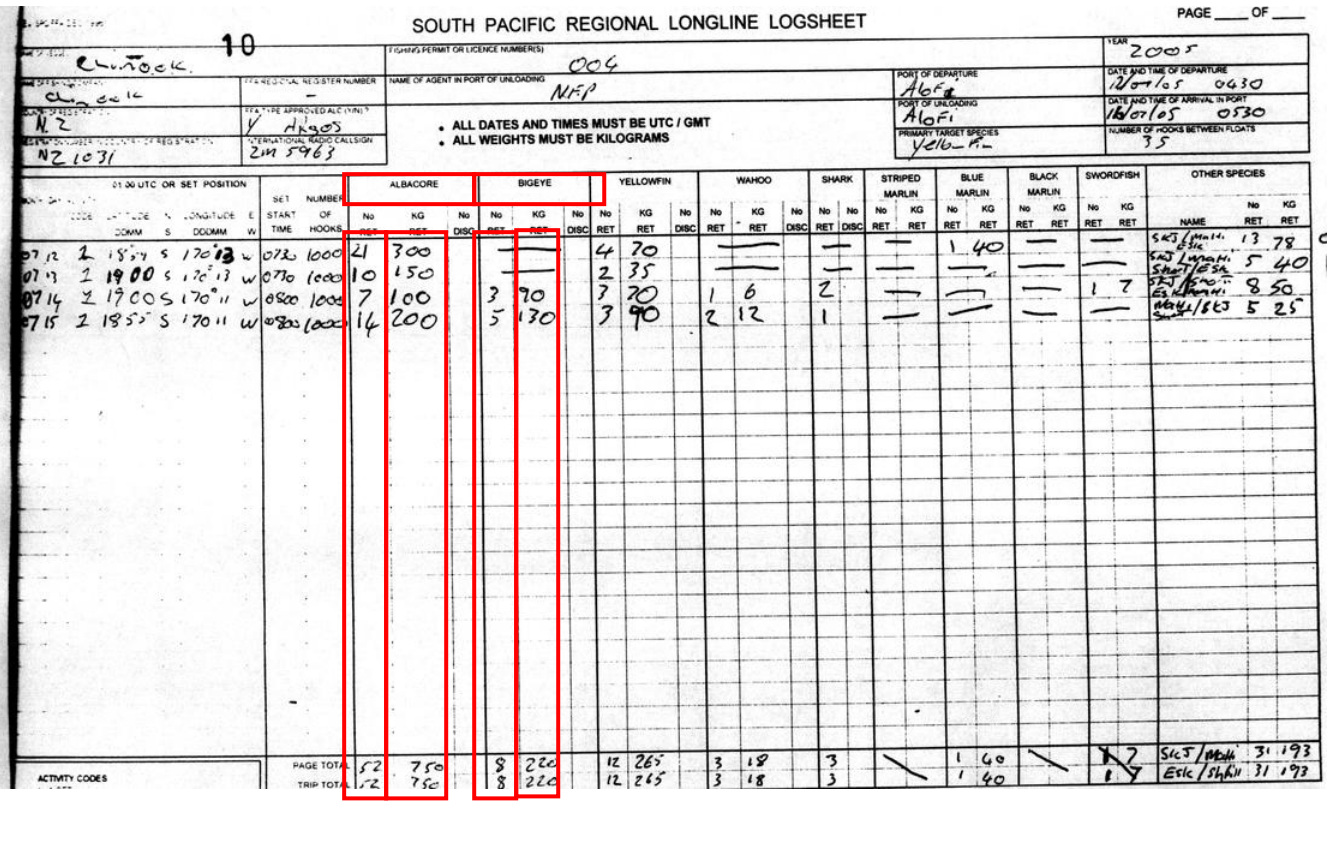

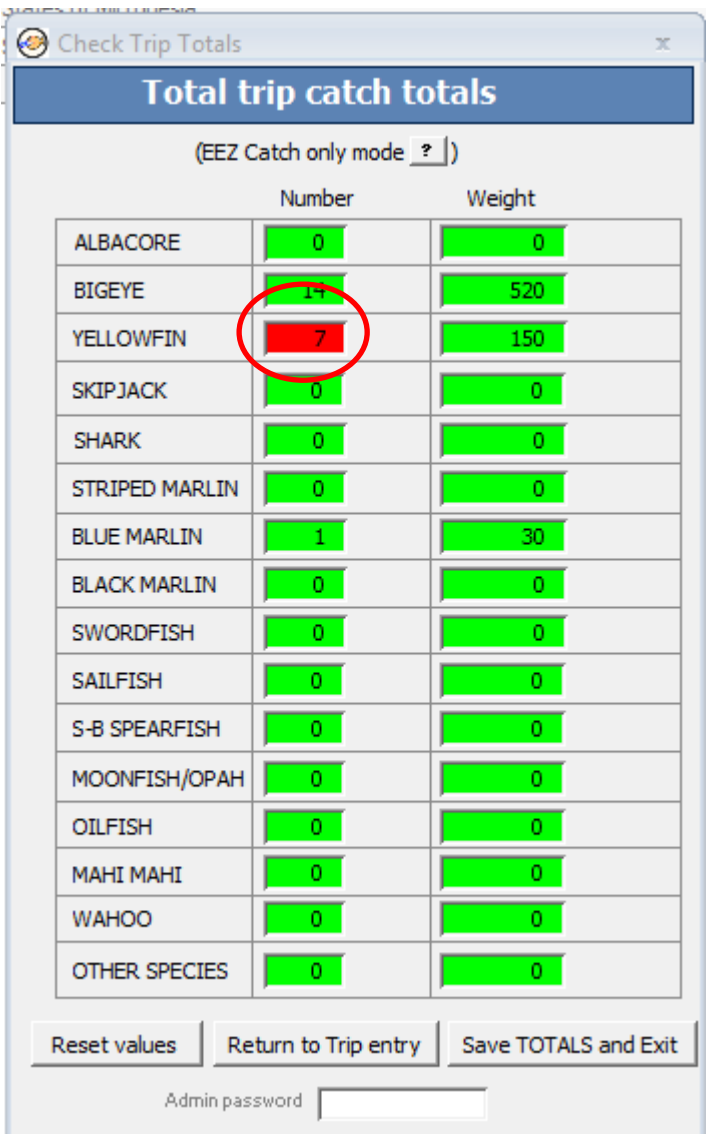

## **Vessel Trip Track plot**

This is a feature of TUFMAN that has been around for a while, but has recently been moved and can now be launched from the logsheet detail form, and also from the logsheet summary list. It allows for a visual check of the vessel track for the logsheet, which can help identify badly entered or badly recorded positions, like the position highlighted below:

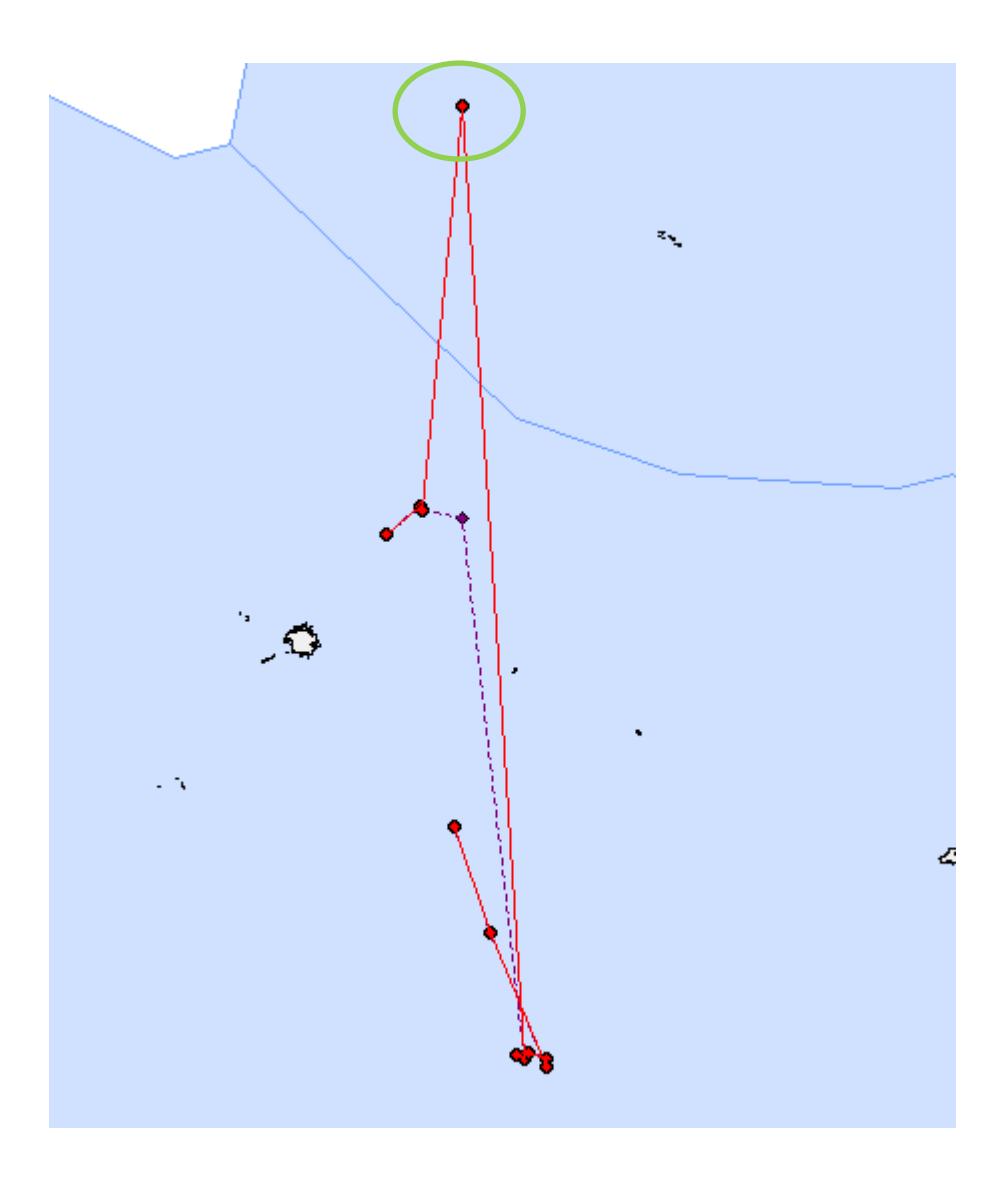